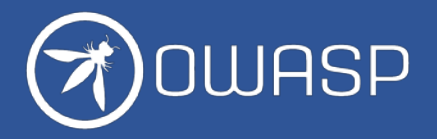

# OWASP移动应用程序安全检查表 MAS Checklist

OWASP MASTG v1.7.0 OWASP MASVS v2.0.0

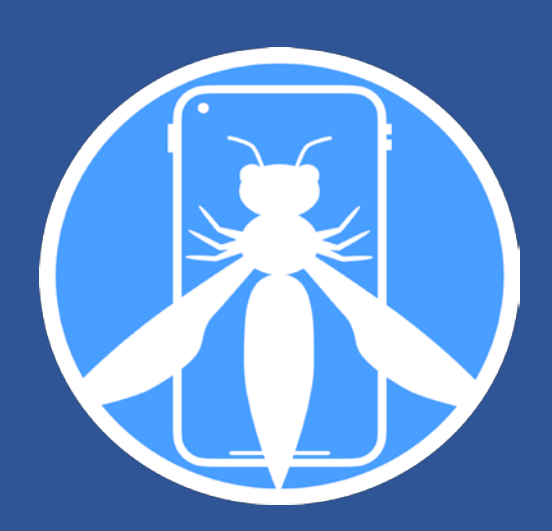

# **前 言**

#### **关于OWASP Mobile Application Security项目**

- 由Carlos Holguera和Sven Schleier领导的OWASP移动应用安全 (MAS) 旗舰项目为移动应用提供了安 全标准(OWASP MASVS)和全面的测试指南(OWASP MASTG)。
- OWASP MASVS(移动应用程序安全验证标准)是一个为移动应用程序安全性建立安全要求的标准。
- OWASP MASTG(移动应用程序安全测试指南)是一个全面的移动应用程序安全测试和逆向工程手册。它描 述了验证MASVS中列出的控制的技术过程。
- OWASP MAS Checklist (Mobile Application Security Checklist, 移动应用程序安全检查表), 包含 每个MASVS控件的MASTG测试用例的链接。

#### **MAS Checklist**

每个MASVS控件的MASTG测试用例的链接。该清单有助于:

- 安全评估/渗透测试:确保至少覆盖了标准的攻击面,并开始探索。
- 标准合规性:包括MASVS和MASTG版本和提交ID。
- 学习并练习移动安全技能。
- Bug赏金: 逐步覆盖移动攻击面。

#### **中文版项目组**

感谢所有的翻译人员,慷慨地自愿贡献自己的时间和专业知识,使OWASP中国社区能够快速访问 MASVS。我们衷心感谢您的贡献,并希望在未来继续合作。 MASVS 2.0 CHECK LIST 中文翻译人员:张坤、孙龙

#### **反馈**

- 如果您有任何意见或建议, 请在我们的GitHub讨论中提出。
- https://github.com/OWASP/owasp-mastg/discussions/categories/ideas

#### **版权**

- 版权所有@2023OWASP基金会。本作品采用知识共享署名-相同方式共享4.0国际许可协议进行许可。 于任何重用或发布,您必须向其他人明确说明本作品的许可条款。
- https://github.com/OWASP/owasp-mastg/blob/master/License.md

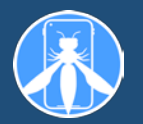

## **MASVS-STORAGE: 存储**

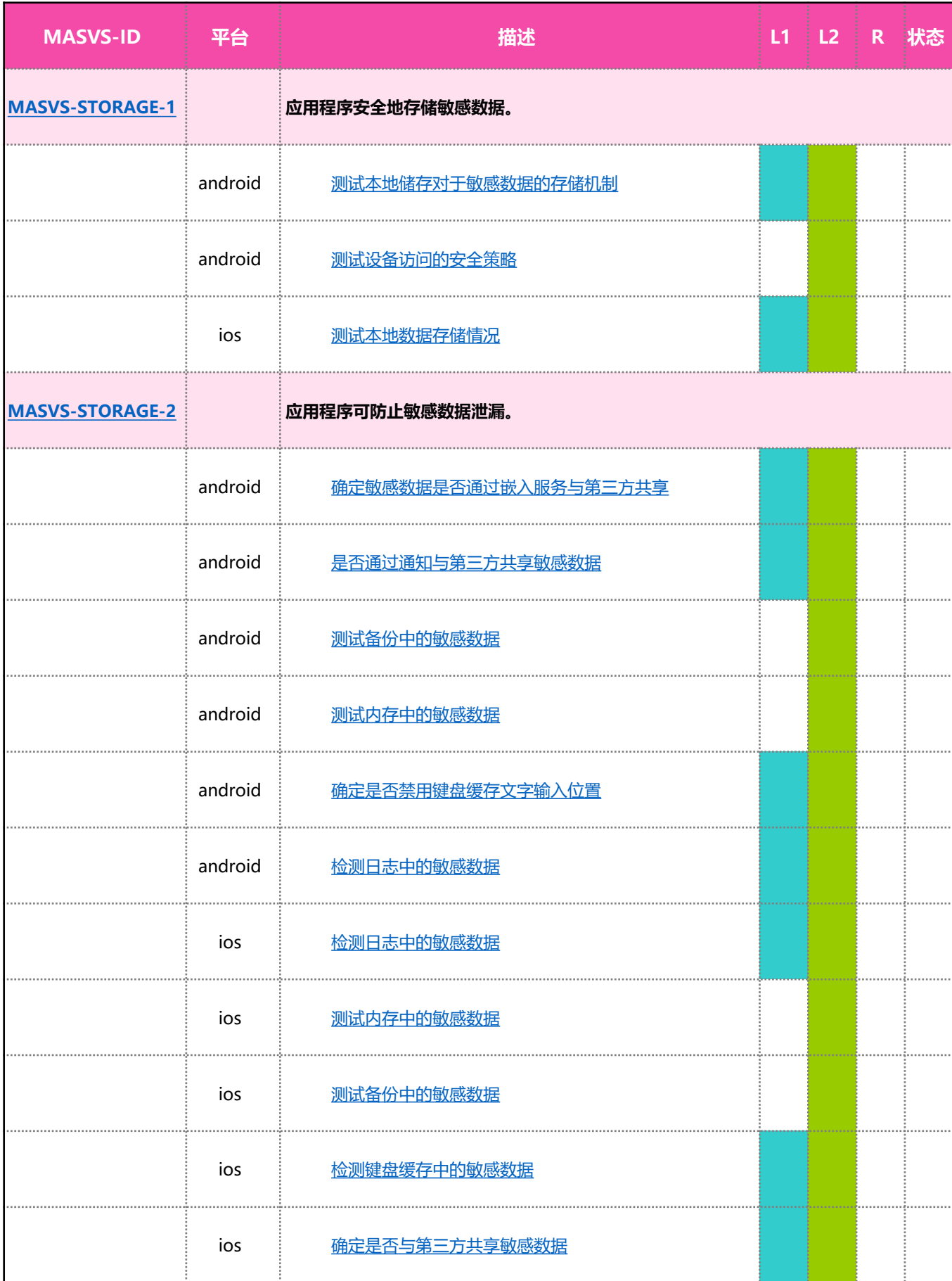

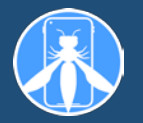

#### **MASVS-CRYPTO: 密码学**

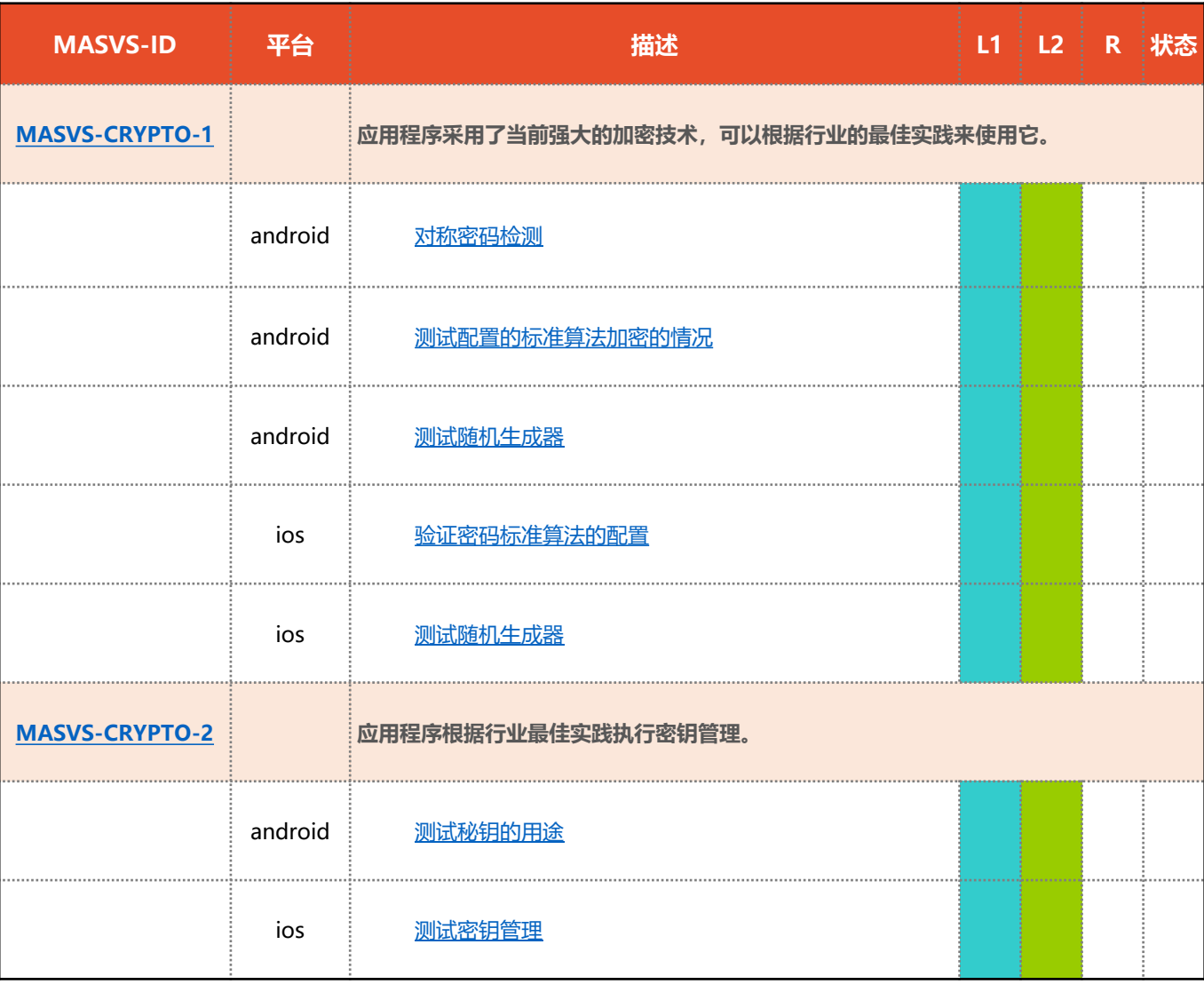

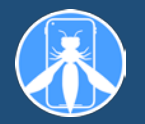

## **MASVS-AUTH: 认证和授权**

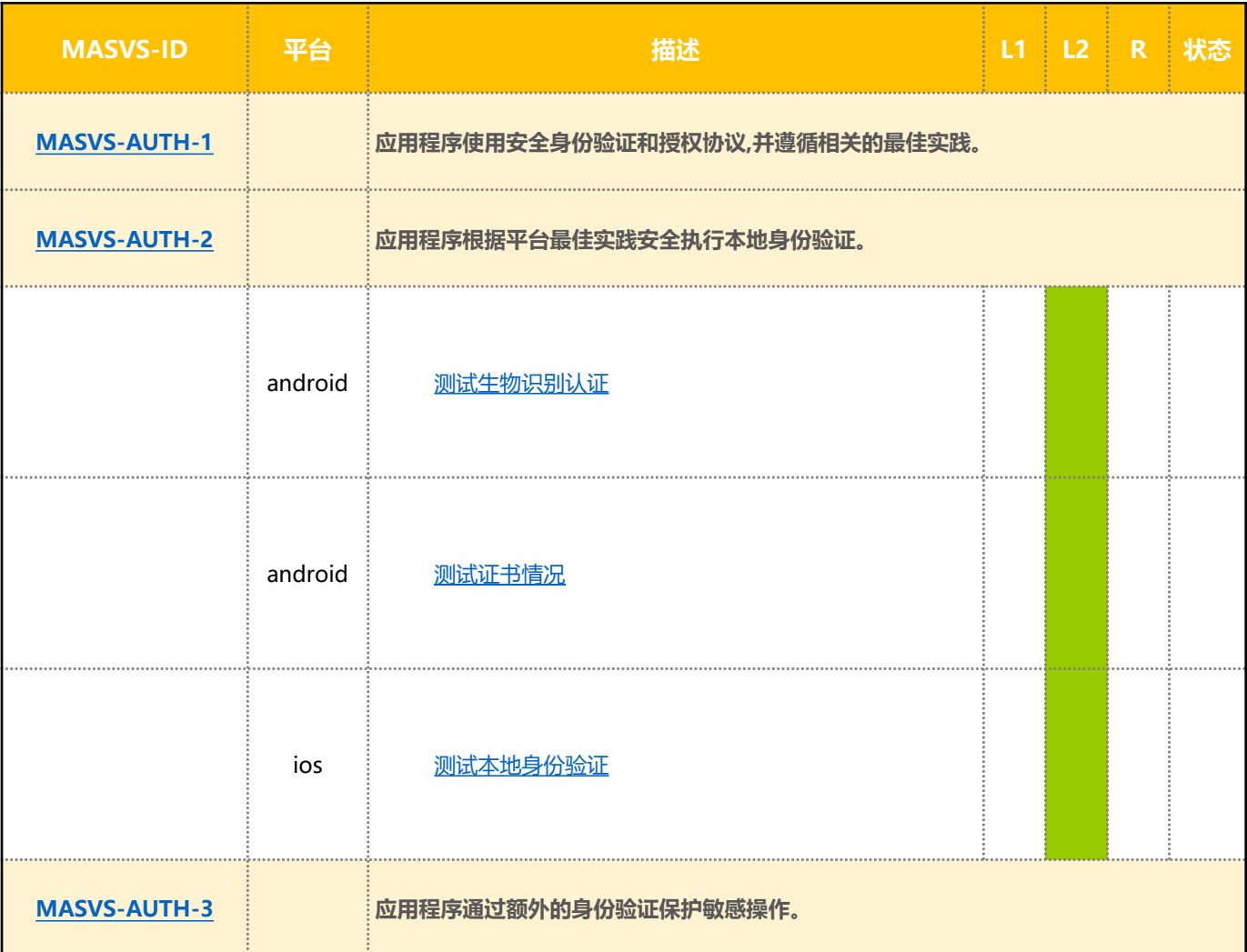

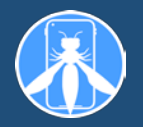

## **MASVS-NETWORK: 网络通讯**

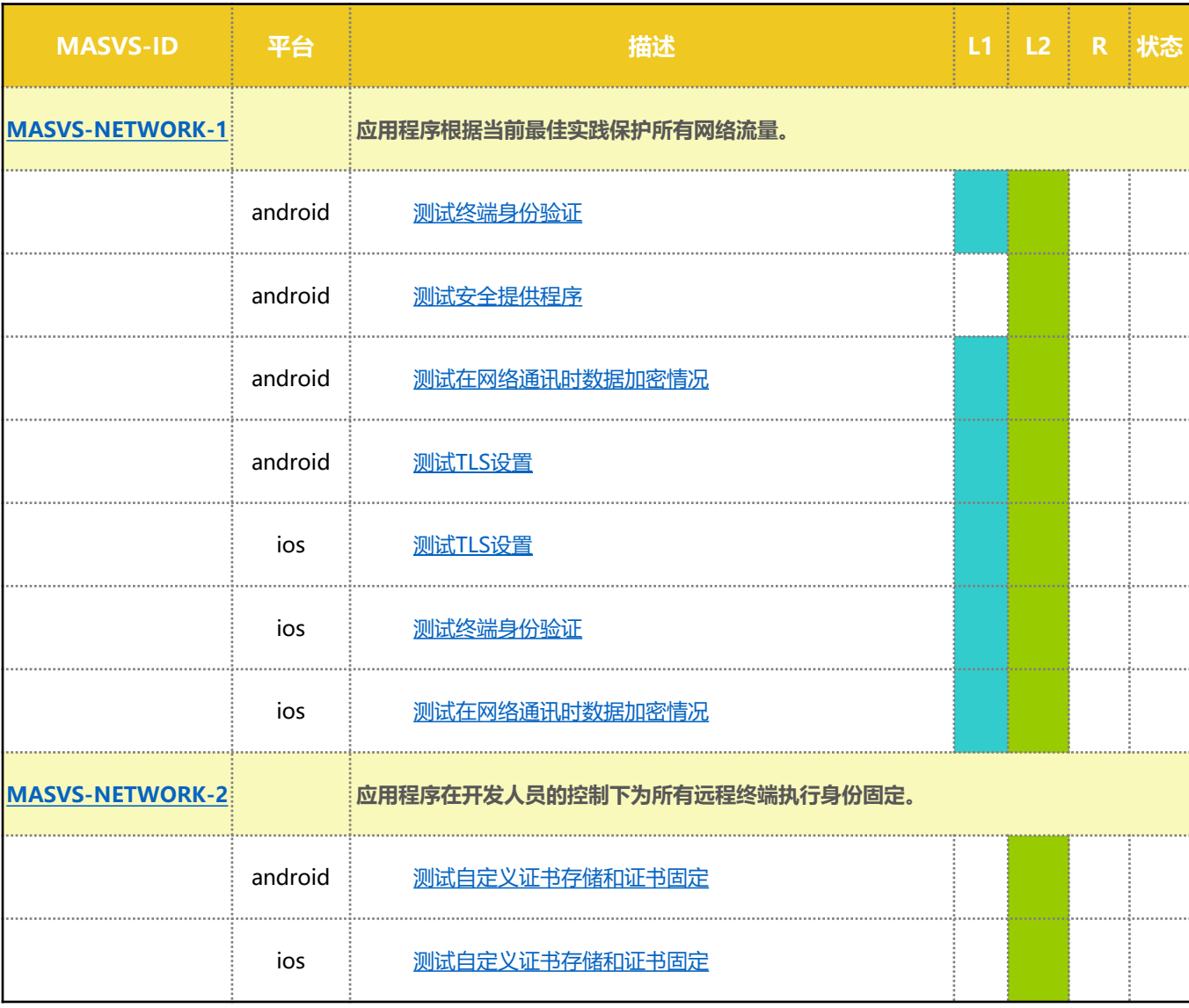

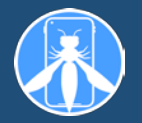

## **MASVS-PLATFORM: 联动平台**

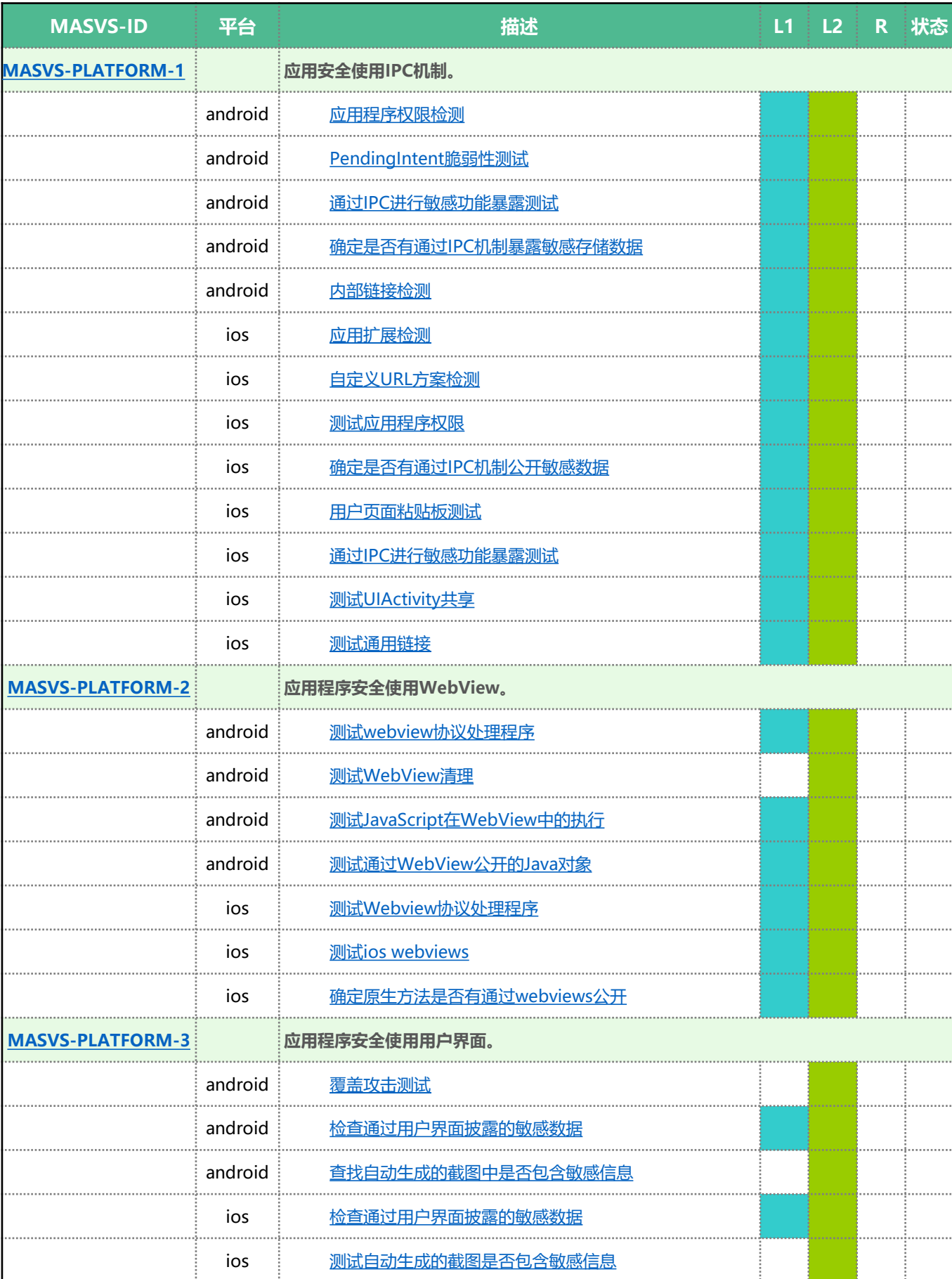

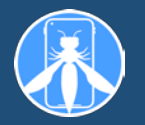

# **MASVS-CODE: 代码质量**

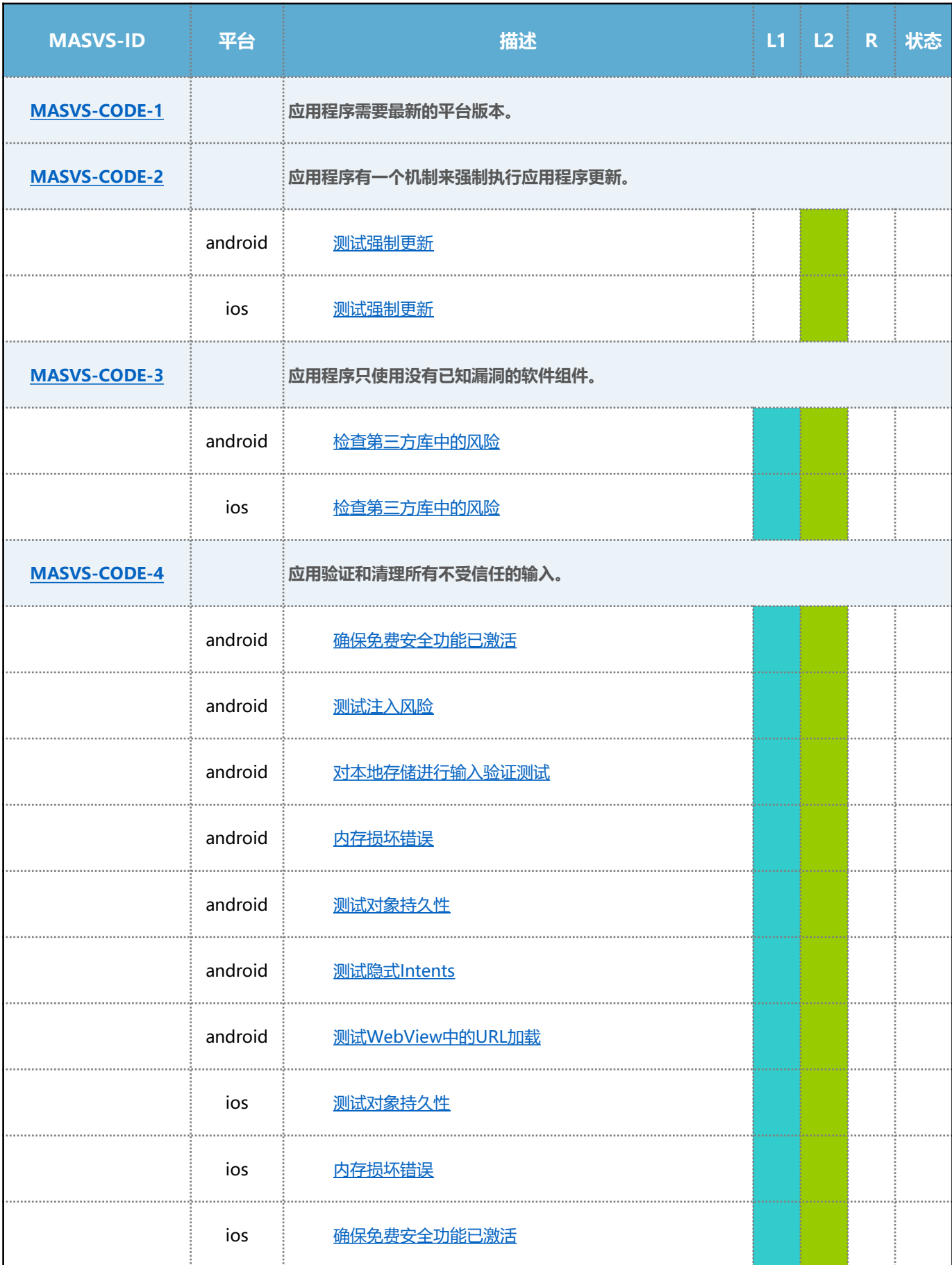

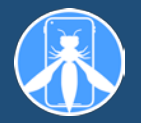

## **MASV-RESILIENCE:逆向工程对抗和防篡改的能力**

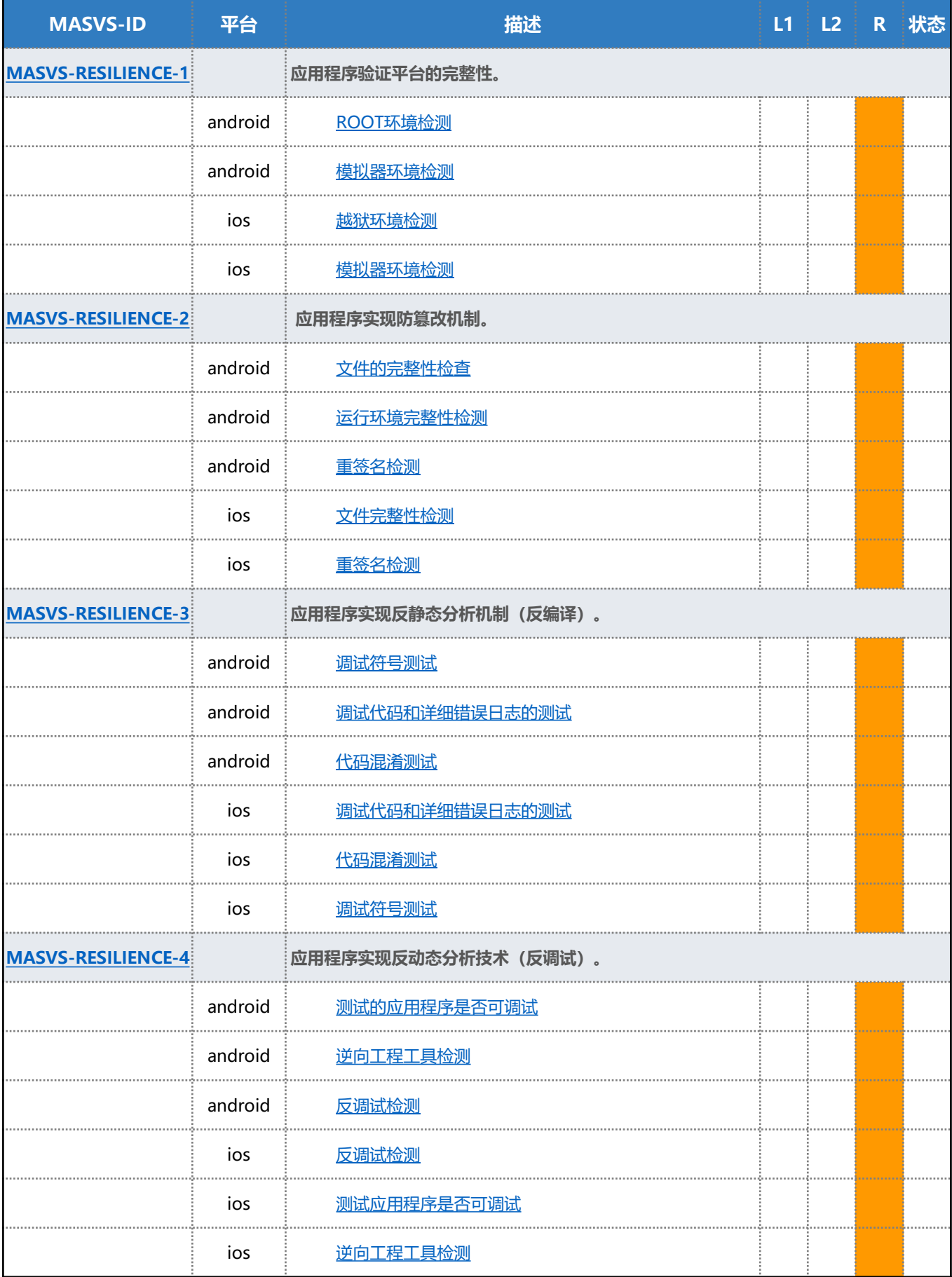

# **列表1**

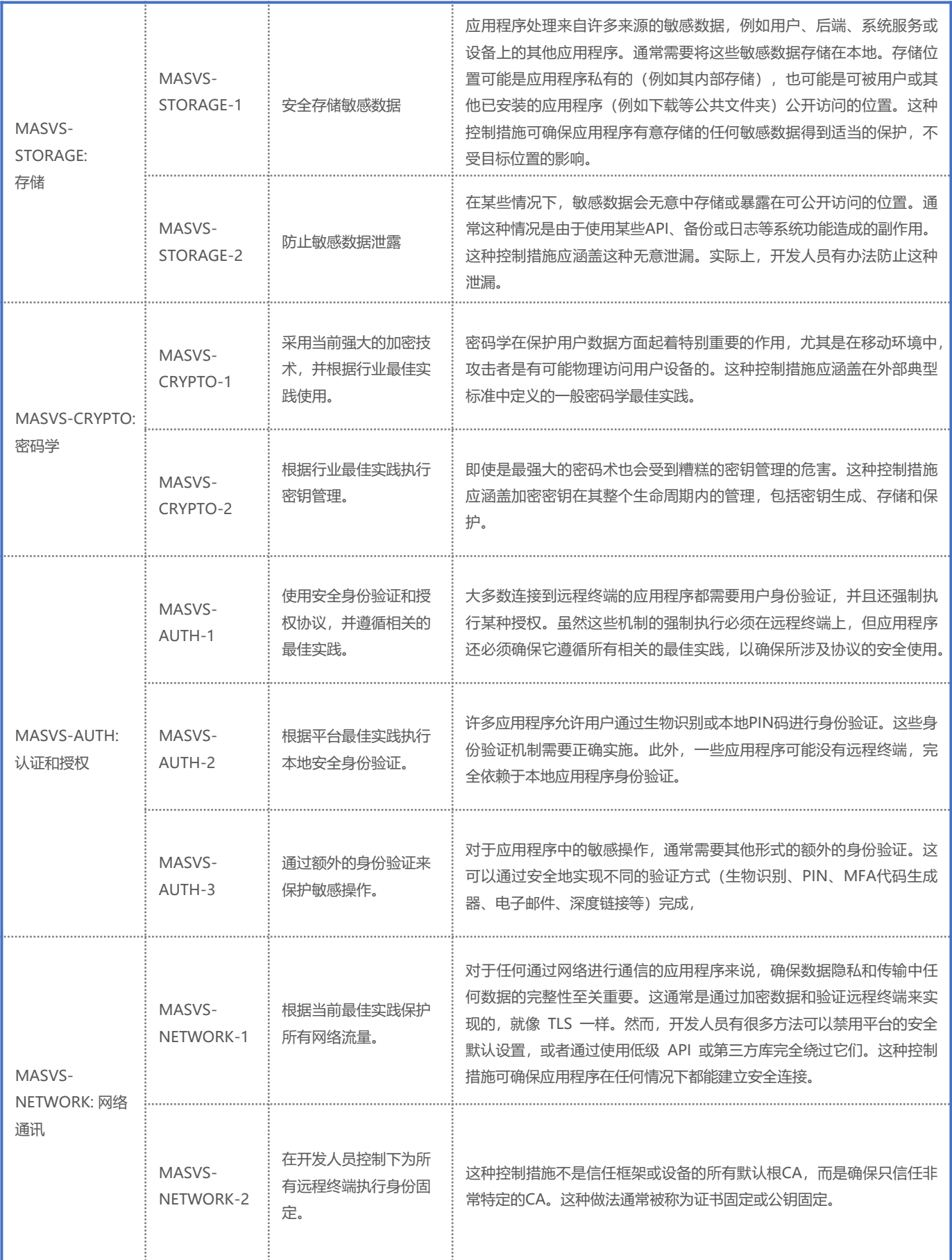

# **列表2**

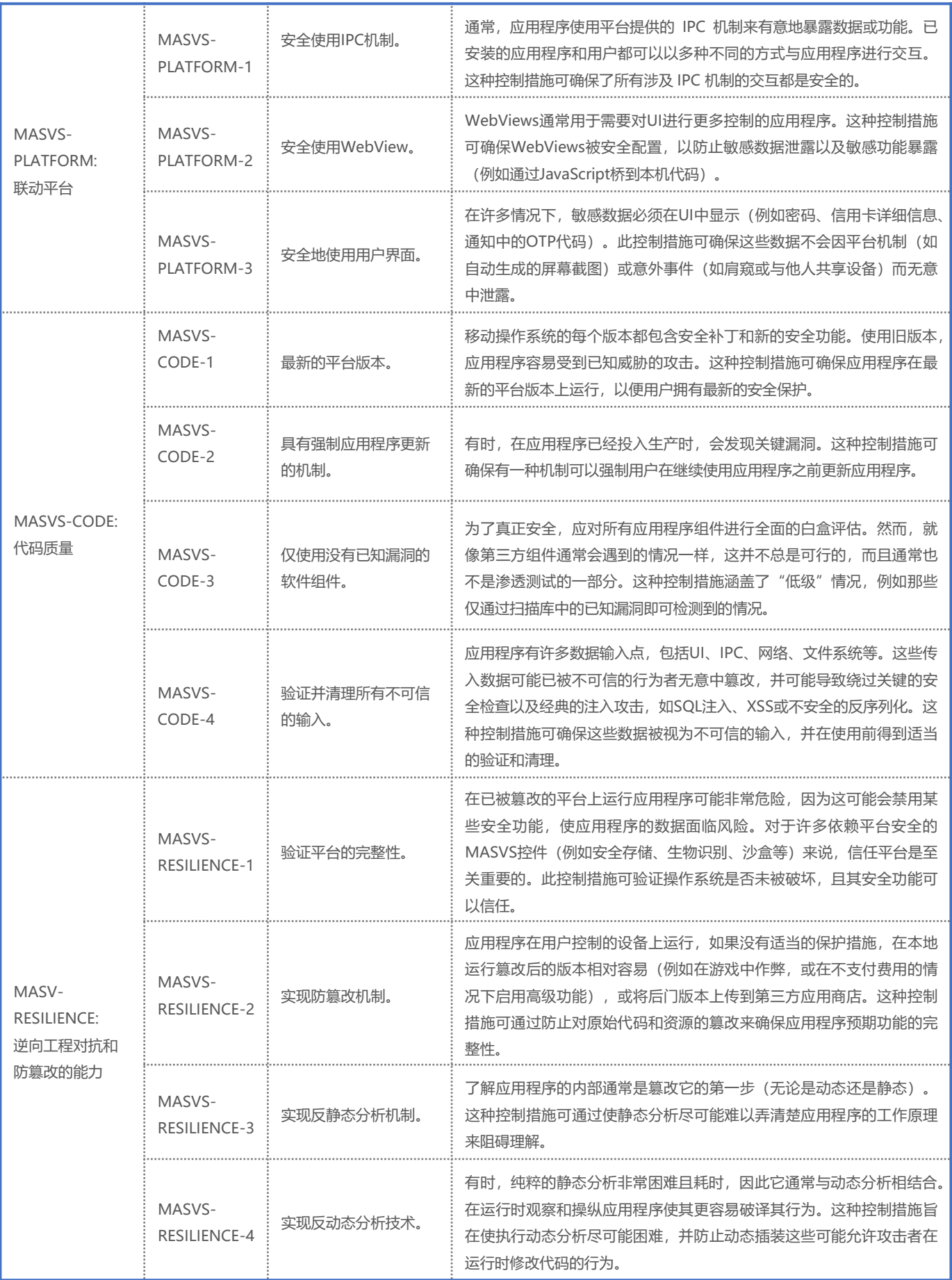

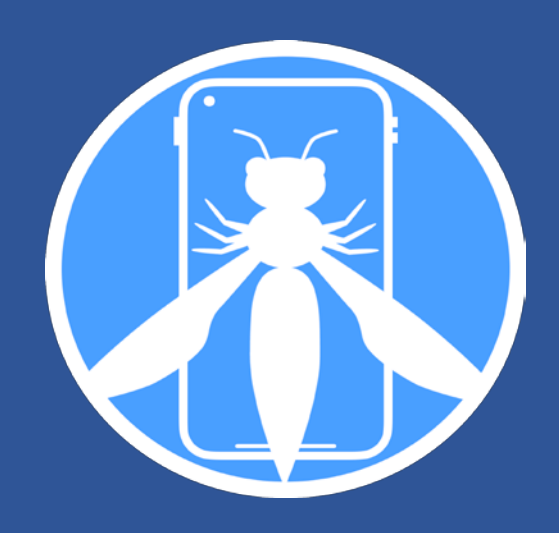

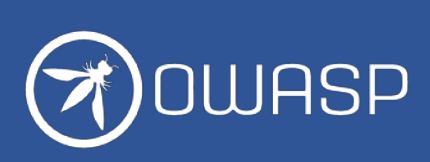